ООО «Имаг» 119017, Москва, а/я 425, e-mail: info@emag.ru

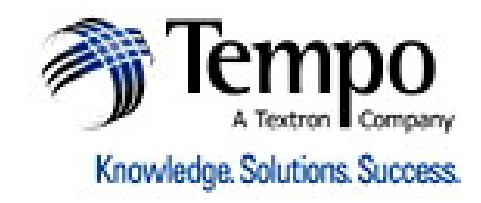

### VDSL

## совместимая тестовая трубка с функцией громкой связи

# **DigAlert 361**

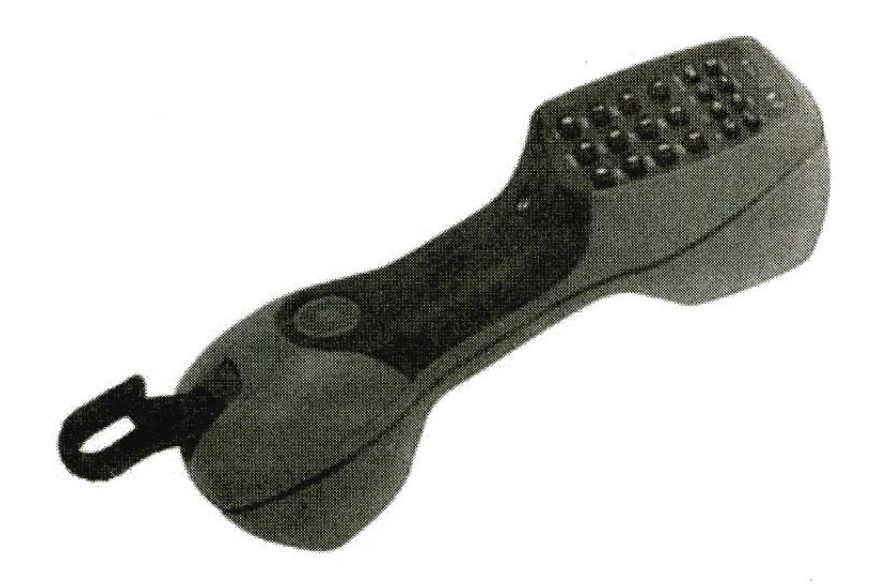

### Руководство пользователя

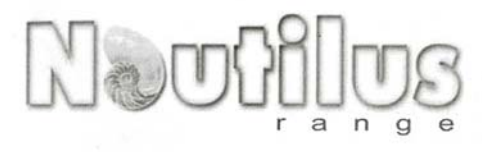

Тестовая трубка DigAlert 361 удовлетворяет всем требованиям, которые предъявляют специалисты по монтажу и эксплуатации кабельных систем. Конструкция трубки разработана с учетом максимального удобства и практичности. Новейшая модель обладает всеми базовыми функциями и характеристиками тестовых трубок. Прибор оборудован двусторонней громкой связью, системой автоматического обнаружения цифровых линий, системой защиты от высоких напряжений и ударопрочным влагозащищенным корпусом. Кроме того предусмотрена функция работы на линии, что позволяет производить различные тесты, не прерывая передачу данных, и при этом не вносить помехи в линию.VDSL

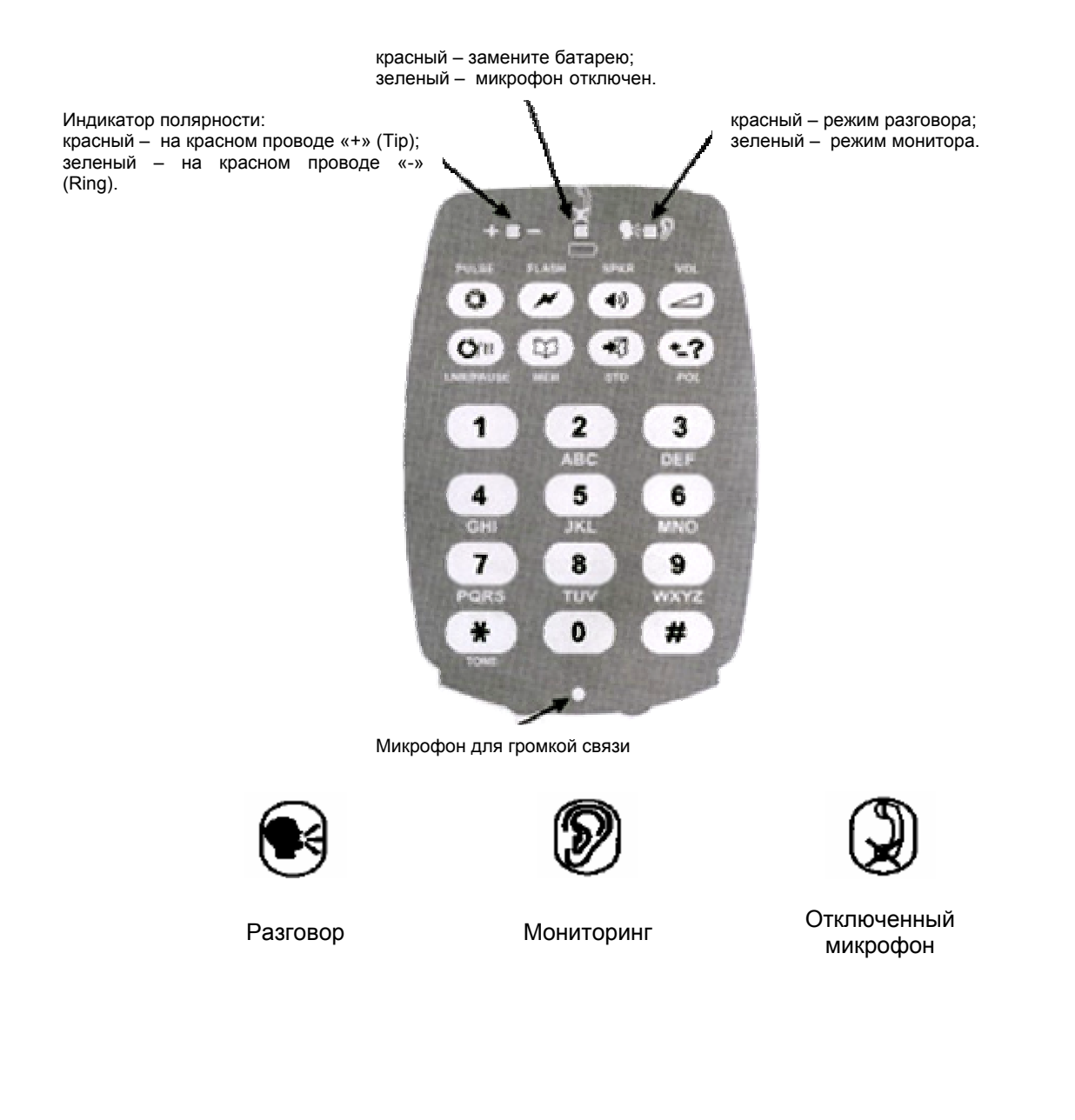

Стр. 2 из 7

© Tempo, 2004 © ИМАГ, 2006 Адаптированный перевод на русский язык и научное редактирование - **ООО «Имаг»**.<br>Копирование и иное воспроизведение любым способом данного документа и его частей<br>без разрешения **ИМАГ** запрещены.

Компании **Тетро** и ИМИ<br>в описание продуктов. **UMAT** оставляют за собой право без уведомления вносить изменения

ООО «Имаг» 119017. Москва, а/я 425. e-mail: info@emag.ru

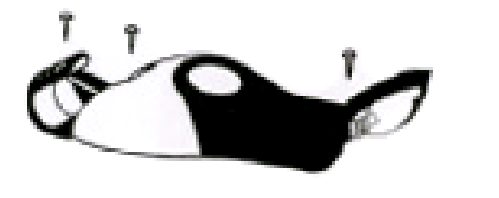

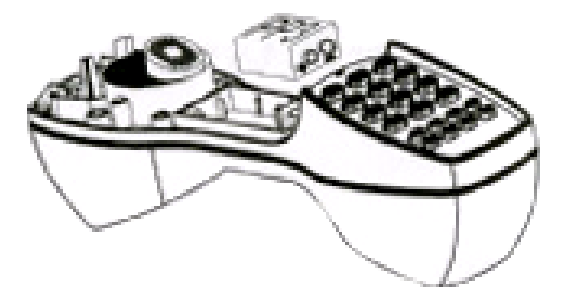

#### Назначение функциональных клавиш:

- 1. Pulse переход в режим импульсного набора
- 2. Flash кратковременный разрыв линии
- 3. SPKR (Speaker) включение громкой СВЯЗИ
- 4. Vol (Volume) клавиша регулировки **ГРОМКОСТИ**
- 5. LNR/Pause повтор последнего набранного номера/ввод 4-х секундной паузы при наборе номера
- 6. MEM (Memory) - клавиша BH30B<sub>a</sub> телефонных номеров из памяти
- 7. STO (Store) клавиша сохранения телефонного номера в памяти
- 8. POL (Polarity) режим определения полярности
- 9. **Talk** режим занятия линии
- 10. Monitor режим мониторинга
- 11. Mute отключение микрофона при разговоре

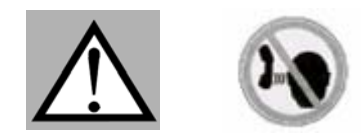

Предупреждение! В режиме громкой связи держите тестовую трубку на расстоянии не менее 30 см. Неправильное использование может привести к ухудшению слуха.

#### Набор номера

По умолчанию тестовая трубка настроена на тональный набор номера.

### PULSE: Импульсный набор

При подключенной тестовой трубке DigAlert 361 к телефонной линии нажмите клавишу PULSE. Выберите режим разговора ТАLK. В качестве подтверждения вы услышите один высокочастотный сигнал. Возращение в режим тонального набора номера происходит автоматически при отключении от линии или при выключении тестовой трубки.

#### Смешанный (импульсный и тональный) набор

Выберите импульсный режим набора номера (как описано выше) и нажмите требуемые цифры. Для перехода к дальнейшему набору цифр в тональном режиме нажмите клавишу TONE. Режим смешанного набора номера может быть сохранен в памяти телефона.

оставляют за собой право без уведомления вносить изменения в описание продуктов.

#### **Сохранение телефонных номеров в памяти трубки**

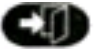

**STO**

 **MEM** 

В память тестовой трубки *DigAlert 361* возможно записать до 10 телефонных номеров.

Для этого, в режиме разговора (**TALK**):

- **-** нажать **STO** для перехода в режим вводa номера;
- **-** нажать **MEM** и номер ячейки памяти от 0 до 9;
- ввести сохраняемый номер;

**-** нажать **STO** для сохранения номера.

При вводе телефонного номера возможно использовать функции **#, \*, Flash** или **Pause** с помощью соответствующих клавиш.

#### **Вызов телефонных номеров из памяти трубки**

В режиме разговора (**TALK**) необходимо:

- нажать **MEM** и номер ячейки памяти от 0 до 9.

После чего трубка осуществляет набор номера из выбранной ячейки.

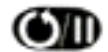

#### **LNR/PAUSE: Последний набранный номер и Пауза**

Для повтора последнего набранного номера нажать **LNR/PAUSE** после получения сигнала ответа станции. Для внесения паузы в записываемый номер в режиме сохранения нажать кнопку **LNR/PAUSE.**  При этом, при нажатии **LNR/PAUSE** в течение ввода первых 5 цифр, в линию вносится 2-х секундная пауза, при внесении паузы после 5-ти цифр, набирая сохраненную запись, тестовая трубка автоматически заблокирует набор номера. Для снятия блокировки требуется снова нажать на кнопку **LNR/PAUSE**.

#### **FLASH : Кратковременный разрыв линии**

При нажатии кнопки **FLASH** происходит кратковременный разрыв линии.

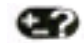

#### **POL: Определение полярности**

Режим определения полярности активизируется нажатием клавиши **POL**, результаты работы отображаются индикатором **Polarity**.

- красный на красном проводе «+» (Tip);
- зеленый на красном проводе «-» (Ring).

Во время тестирования, *DigAlert 361* остается в режиме высокого импеданса и не вносит помех в передачу данных или аналоговой телефонии.

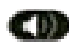

#### **SPKR: Громкая связь**

Для включения или отключения функции громкой связи следует нажать кнопку **SPKR.** Если трубка находилась в выключенном состоянии, то при нажатии **SPKR** происходит автоматическое включение режима разговора и включение функции громкой связи.

Регулировка уровня громкости осуществляется с помощью кнопки **VOL**.

В режиме разговора, при использовании функции громкой связи, используется микрофон, расположенный в центральной части трубки рядом с кнопками (см. рисунок). По умолчанию микрофон находится в выключенном состоянии (центральный индикатор светится зеленым цветом), для активации микрофона следует нажать кнопку **MUTE**.

**\_\_\_\_\_\_\_\_\_\_\_\_\_\_\_\_\_\_\_\_\_\_\_\_\_\_\_\_\_\_\_\_\_\_\_\_\_\_\_\_\_\_\_\_\_\_\_\_\_\_\_\_\_\_\_\_\_\_\_\_\_\_\_\_\_\_\_\_\_\_\_\_\_\_\_\_\_\_\_\_\_\_\_\_\_\_\_\_** 

**© Tempo, 2004 © ИМАГ, 2006**

Адаптированный перевод на русский язык и научное редактирование - **ООО «Имаг».**<br>Копирование и иное воспроизведение любым способом данного документа и его частей<br>без разрешения **ИМАГ** запрещены.

Компании **Tempo** и **ИМАГ** оставляют за собой право без уведомления вносить изменения<br>в описание продуктов.

ООО «Имаг» 119017. Москва, а/я 425. e-mail: info@emag.ru

#### Наилучшие условия для использования режима громкой связи

**DigAlert 361** не обрезает слова при тестовом соединении в режиме громкой связи; тестовая трубка автоматически подстраивается под существующие шумы, так что в дополнительных регулировках нет необходимости.

Для достижения лучших результатов, используйте кнопку регулировки громкости VOL и не удаляйте тестовую трубку на значительное расстояние. Располагайте микрофон и динамик по направлению к оператору.

Через 5 мин после разъединения линии, тестовая трубка DigAlert 361 автоматически выключается для сбережения заряда батареи, при этом издается тональный сигнал.

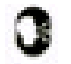

#### **TALK: Режим разговора**

Нажмите ТАLК для получения сигнала ответа станции. Вы услышите 2 высоких сигнала, а также заморгает красным индикатор режима разговора.

Для выхода из режима абонентского шлейфа (т.е. «повесить» трубку) нажмите MONITOR. Индикатор режима разговора заморгает зеленым.

ПРИМЕЧАНИЕ! В случае обнаружения цифровой передачи данных или высокого напряжения по входу. тестовая трубка **DigAlert 361** выдаст сигнал предупреждения и не подключится к линии.

#### Автоматическая защита цифровых линий

Подсоедините тестовую трубку **DigAlert 361** к линии.

Нажмите и удерживайте ТАLК для получения сигнала ответа станции.

Возможно четыре различных варианта:

1) Наличие цифрового сигнала: тестовая трубка DigAlert 361 выдаст двойной тональный сигнал предупреждения, заблокируется и не подключится к линии. Для отключения аварийного состояния, удерживайте клавишу **ТАLK**.

2) Наличие высокого уровня напряжения (>116В ± 4В): тестовая трубка DigAlert 361 выдаст одиночный тональный сигнал предупреждения, заблокируется и не подключится к линии. Данное аварийное состояния не может быть разблокировано.

3) Наличие относительно высокого уровня напряжения (от 76В ± 4В до 116В ± 4В): тестовая трубка **DigAlert 361** выдаст одиночный тональный сигнал предупреждения, заблокируется и не подключится к линии, кроме того, индикатор режима работы будет мигать поочередно зеленым и красным. Для отключения аварийного состояния, нажмите клавишу **TALK** снова.

4) Отсутствие помех (не обнаружена цифровая передача сигнала или высокое напряжение): тестовая трубка **DigAlert 361** выдаст сигнал занятости и подключится к линии.

#### Игнорирование определения цифрового сигнала

В тестовой трубке реализована возможность игнорировать состояние обнаружения цифрового сигнала, для этого следует нажать и удерживать TALK более чем на 6 секунд, звуковой сигнал предупреждения должен исчезнуть. Это может быть использовано, в частности, на неисправной линии, имеющей высокий дисбаланс.

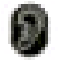

#### MONITOR: Режим мониторинга (высокий импеданс)

Нажмите **MONITOR.** Индикатор режима работы заморгает зеленым. Для выключения режима мониторинга снова нажмите MONITOR.

Стр. 5 из 7

© Tempo, 2004 © ИМАГ, 2006

Адаптированный перевод на русский язык и научное редактирование - **ООО «Имаг»**. копирование и иное воспроизведение любым способом данного документа и его частей<br>Копирование и иное воспроизведение любым способом данного документа и его частей

Компании Темро и **UMAL** оставляют за собой право без уведомления вносить изменения в описание продуктов.

Для увеличения срока службы батареи, в тестовой трубке *DigAlert 361* реализованы режимы энергосбережения: режим мониторинга автоматически отключается через 20 минут, если выполнено подключение к линии под напряжением, а также тестовая трубка автоматически выключается через 5 минут после разъединения. Перед отключением тестовая трубка выдает звуковое предупреждение.

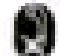

#### **MUTE: Отключение микрофона**

Нажмите и удерживайте кнопку **MUTE** для отключения микрофона. При этом центральный индикатор заморгает зеленым. Для включения микрофона снова нажмите кнопку **MUTE**.

#### **Низкий заряд баратеи**

При низком уровне заряда батареи начинает мигать индикатор разряда батареи (центральный индикатор, красный цвет), и, кроме того, будет издаваться звуковое предупреждение при каждой смене режима работы трубки *DigAlert 361*. После первичного появления индикации низкого заряда батареи, тестовая трубка в состоянии работать приблизительно еще один час. Однако рекомендуется заменить батарею как можно скорее.

#### **Замена батареи**

При активизации индикатора разряда батареи, ее необходимо заменить:

- 1. Выкрутите 3 шурупа (см. рис.).
- 2. Снимите крышку.
- 3. Замените батарею (щелочная батарея 9В типа «Крона»), соблюдая полярность.
- 4. Закройте крышку и закрепите ее шурупами.

Во избежание удаления сохраненных телефонов из памяти трубки, замена батареи должна производится в течение одной минуты.

**ПРИМЕЧАНИЕ!** При замене батареи важно убедиться, что тестовая трубка выключена (нет горящих индикаторов).

Если после замены батареи трубка работает некорректно, извлеките батарею из трубки более чем на 2 минуты и замкните накоротко на пару секунд тестовые окончания. Затем повторите процедуру установки батареи снова.

Закройте крышку и закрепите ее шурупами.

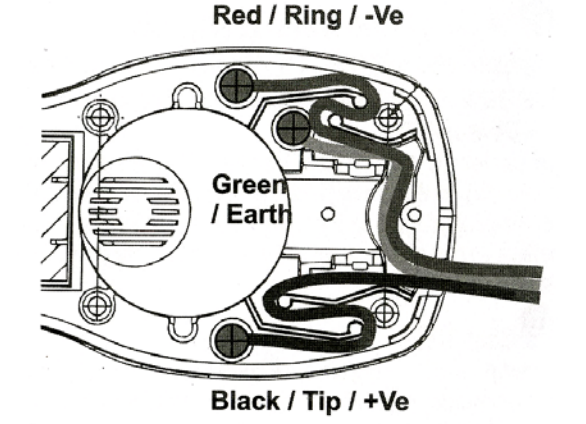

Адаптированный перевод на русский язык и научное редактирование - **ООО «Имаг».**<br>Копирование и иное воспроизведение любым способом данного документа и его частей<br>без разрешения **ИМАГ** запрещены.

**\_\_\_\_\_\_\_\_\_\_\_\_\_\_\_\_\_\_\_\_\_\_\_\_\_\_\_\_\_\_\_\_\_\_\_\_\_\_\_\_\_\_\_\_\_\_\_\_\_\_\_\_\_\_\_\_\_\_\_\_\_\_\_\_\_\_\_\_\_\_\_\_\_\_\_\_\_\_\_\_\_\_\_\_\_\_\_\_** 

Компании **Tempo** и **ИМАГ** оставляют за собой право без уведомления вносить изменения<br>в описание продуктов.

**© Tempo, 2004 © ИМАГ, 2006**

ООО «Имаг» 119017, Москва, а/я 425, e-mail: info@emag.ru

#### **Техническое обслуживание**

#### **Ремонт в полевых условиях**

Ремонт в полевых условиях предполагает: замену батарей, замену проводов и замену карабина. Попытка проведения любого другого вида технического обслуживания может привести к повреждению тестовой трубки или потери гарантии производителя.

#### **Замена тестовых проводов**

Выкрутите 3 шурупа. Отсоедините тестовый провод, ослабив крепежный винт. Подсоедините новый тестовый провод соответствующего типа. Затяните крепежный винт, но не прикладывайте чрезмерных усилий. Не забудьте вставить батарею, перед закрытием крышки и фиксацией ее 3 шурупами.

#### **Хранение тестовых проводов**

После окончания работы с тестовой трубкой, аккуратно намотайте тестовые провода на рукоятку трубки, или сделайте несколько витков и защелкните их на карабине.

#### **Ударопрочность**

*DigAlert 361* имеет повышенную ударопрочность. Даже если трубка подвергнется падению с большой высоты на бетон, *DigAlert 361* не сломается. В случае если специализированная мембрана в результате удара частично выступит, ее можно легко вернуть в исходное положение незаостренным предметом. Не пытайтесь разобрать корпус прибора для ремонта, а также не прикладывайте чрезмерное усилие при заправке мембраны на место, это может ее повредить. Если не удается осуществить мелкий ремонт на месте, тестовую трубку следует передать в сервисный центр.

#### *Не разбирайте прибор!*

Результатом падения трубки может явиться царапина или задир. Мелкая царапина может быть удалена мелкой шкуркой. Острый задир может быть удален с помощью заточенного ножа, однако следует проявлять осторожность и не повредить защитную мембрану.

Пожалуйста, помните, что в результате падения могут быть повреждены водонепроницаемые свойства трубки. Если есть подозрение на несоответствие техническим характеристикам, пожалуйста, протестируйте трубку перед следующим использованием.

#### **Гарантия**

На все поставляемые компанией "СвязьКомплект" товары распространяется годичная гарантия в соответствии с законодательством РФ о товарах производственно-технического назначения.

**\_\_\_\_\_\_\_\_\_\_\_\_\_\_\_\_\_\_\_\_\_\_\_\_\_\_\_\_\_\_\_\_\_\_\_\_\_\_\_\_\_\_\_\_\_\_\_\_\_\_\_\_\_\_\_\_\_\_\_\_\_\_\_\_\_\_\_\_\_\_\_\_\_\_\_\_\_\_\_\_\_\_\_\_\_\_\_\_** 

Компании **Теmpo и ИМАГ** оставляют за собой право без уведомления вносить изменения<br>в описание продуктов.